# **Zend\_Validate\_CreditCard - Thomas Weidner**

<ac:macro ac:name="unmigrated-inline-wiki-markup"><ac:plain-text-body><![CDATA[

<ac:macro ac:name="unmigrated-inline-wiki-markup"><ac:plain-text-body><![CDATA[

# **Zend Framework: Zend\_Validate\_CreditCard Component Proposal**

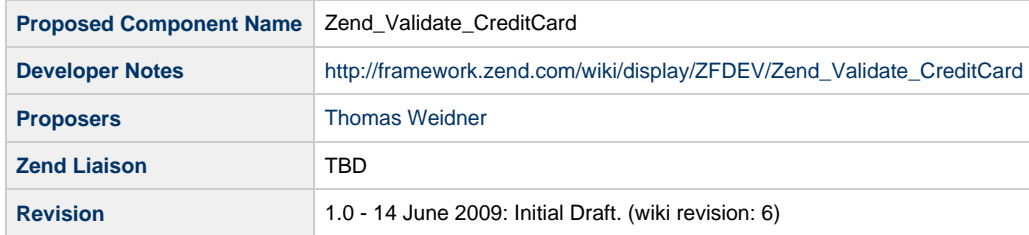

# **Table of Contents**

- [1. Overview](#page-0-0)
- [2. References](#page-0-1)
- [3. Component Requirements, Constraints, and Acceptance Criteria](#page-0-2)
- [4. Dependencies on Other Framework Components](#page-1-0)
- [5. Theory of Operation](#page-1-1)
- [6. Milestones / Tasks](#page-1-2)
- [7. Class Index](#page-1-3)
- [8. Use Cases](#page-1-4)
- [9. Class Skeletons](#page-2-0)

#### <span id="page-0-0"></span>**1. Overview**

Zend\_Validate\_CreditCard is a rewrite of Zend\_Validate\_Ccnum and adds functionality.

## <span id="page-0-1"></span>**2. References**

- [Wikipedia Credit Cards](http://en.wikipedia.org/wiki/Credit_card)
- [Wikipedia Bank Card number](http://en.wikipedia.org/wiki/Bank_card_number)

#### <span id="page-0-2"></span>**3. Component Requirements, Constraints, and Acceptance Criteria**

- This component **will** check if credit cards are valid
- This component **will** allow to check against a online service for more security and redundancy
- This component **will not** add this services but only the interface for them
- This component **will** validate against all known credit card institutes

#### <span id="page-1-0"></span>**4. Dependencies on Other Framework Components**

- Zend\_Validate\_Exception
- Zend\_Validate\_Abstract

## <span id="page-1-1"></span>**5. Theory of Operation**

The component is a rewrite of the actual available Zend\_Validate\_Ccnum validator. The actual available validator should be renamed to Zend\_Validate\_CreditCard for usability. The old class would be a wrapper for the new class but with a notice for depreciation.

This component is able to check against 16 different credit card institutes. The actual component will be used as "generic" validator when no credit card institute is given.

Additionally this component will add a interface which allows to use external service classes for the validation of a credit card. Some credit card institutes provide a online API for this case. But many of them are payed-services and not available for free.

This component will also work offline and allows therefor several levels of validation.

Level 1.) Generic - as with the actual component - very unsecure

Level 2.) Institute specific - offline test specific to each institute - more secure

Level 3.) Online - needs a online connection and a service class - most available security

#### <span id="page-1-2"></span>**6. Milestones / Tasks**

- Milestone 1: [DONE] Proposal finished
- Milestone 2: [DONE] Proposal accepted
- Milestone 3: [DONE] Coding finished
- Milestone 4: [DONE] Unit tests finished
- Milestone 5: [DONE] Documentation finished
- Milestone 6: [DONE] Component moved to core

### <span id="page-1-3"></span>**7. Class Index**

- Zend\_Validate\_CreditCard
- Zend\_Validate\_CreditCard\_Interface

#### <span id="page-1-4"></span>**8. Use Cases**

**UC-01**

Level 1 - works like actual component

```
$validate = new Zend_Validate_CreditCard();
$validate->isValid('1234567890123456');
```

```
$validate = new Zend_Validate_CreditCard(Zend_Validate_CreditCard::AMERICAN_EXPRESS);
$validate->isValid('1234567890123456');
```
-------------------

**UC-03**

Level 3 - using a online check Note that the number is also checked with level2 which means that when Level2 failes, the online check is not processed

\$validate = new Zend\_Validate\_CreditCard(Zend\_Validate\_CreditCard::AMERICAN\_EXPRESS); \$checker = new My\_Service\_MyApiConnector(); \$validate->setOnlineCheck(\$checker); \$validate->isValid('1234567890123456');

#### <span id="page-2-0"></span>**9. Class Skeletons**

```
interface Zend_Validate_CreditCard_Interface {
    public function isValid($value);
}
class Zend_Validate_CreditCard {
    const AMERICAN_EXPRESS = 'Amex';
    const VISA = 'Visa';
    const MAESTRO = 'Maestro';
   const JCB = 'Jcb';
    ... several others
    public function __construct($options = 'Generic');
    public function setOnlineCheck($class);
    public function getOnlineCheck();
    public function isValid($value);
}
```
]]></ac:plain-text-body></ac:macro> ]]></ac:plain-text-body></ac:macro>